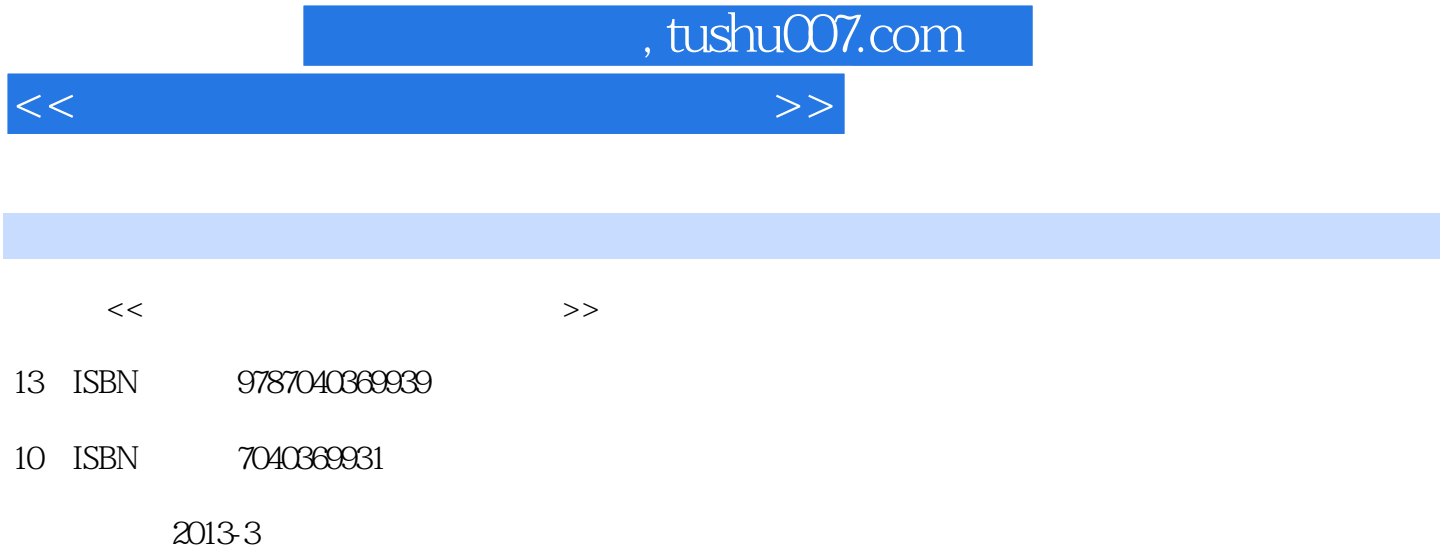

 $(2013-03)$ 

PDF

更多资源请访问:http://www.tushu007.com

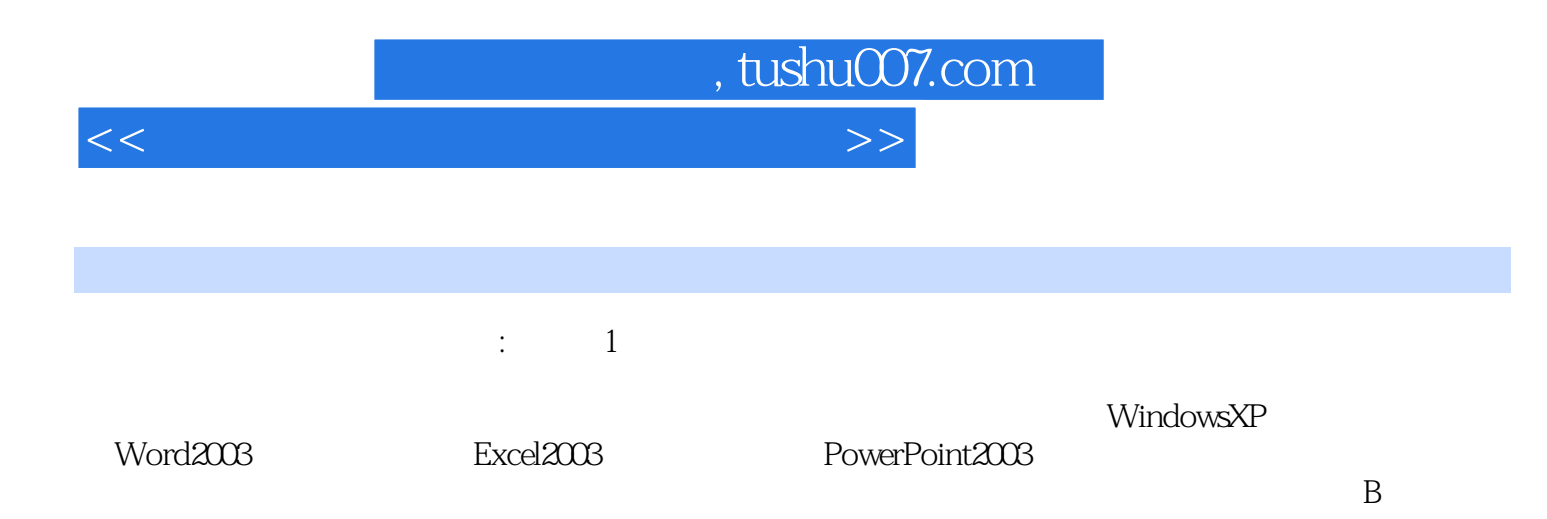

 $,$  tushu007.com

## <<计算机一级等级考试学习指导>>

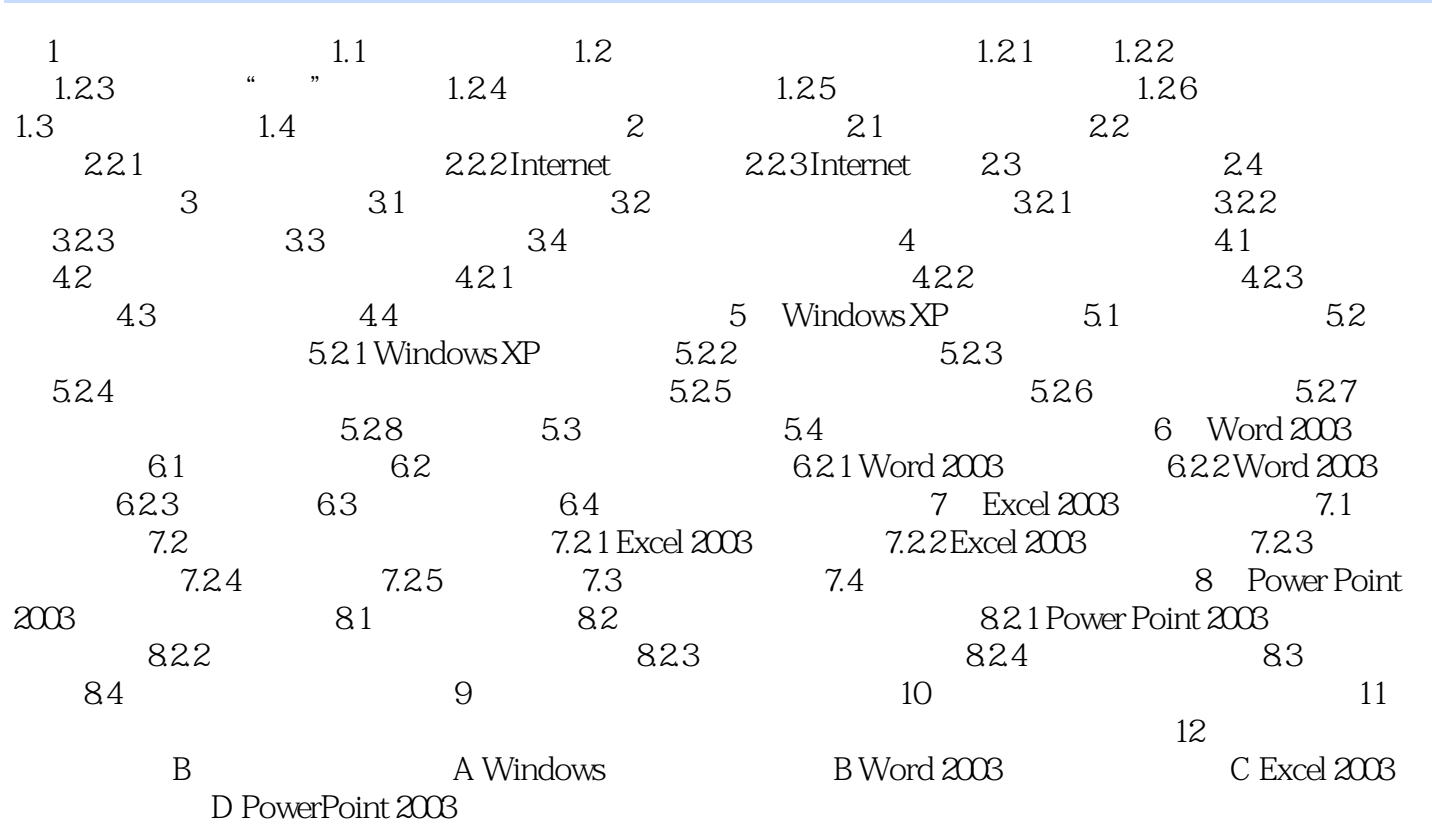

 $,$  tushu007.com

<<计算机一级等级考试学习指导>>

 $\mu$  and  $\mu$  and  $\mu$  and  $\mu$ 

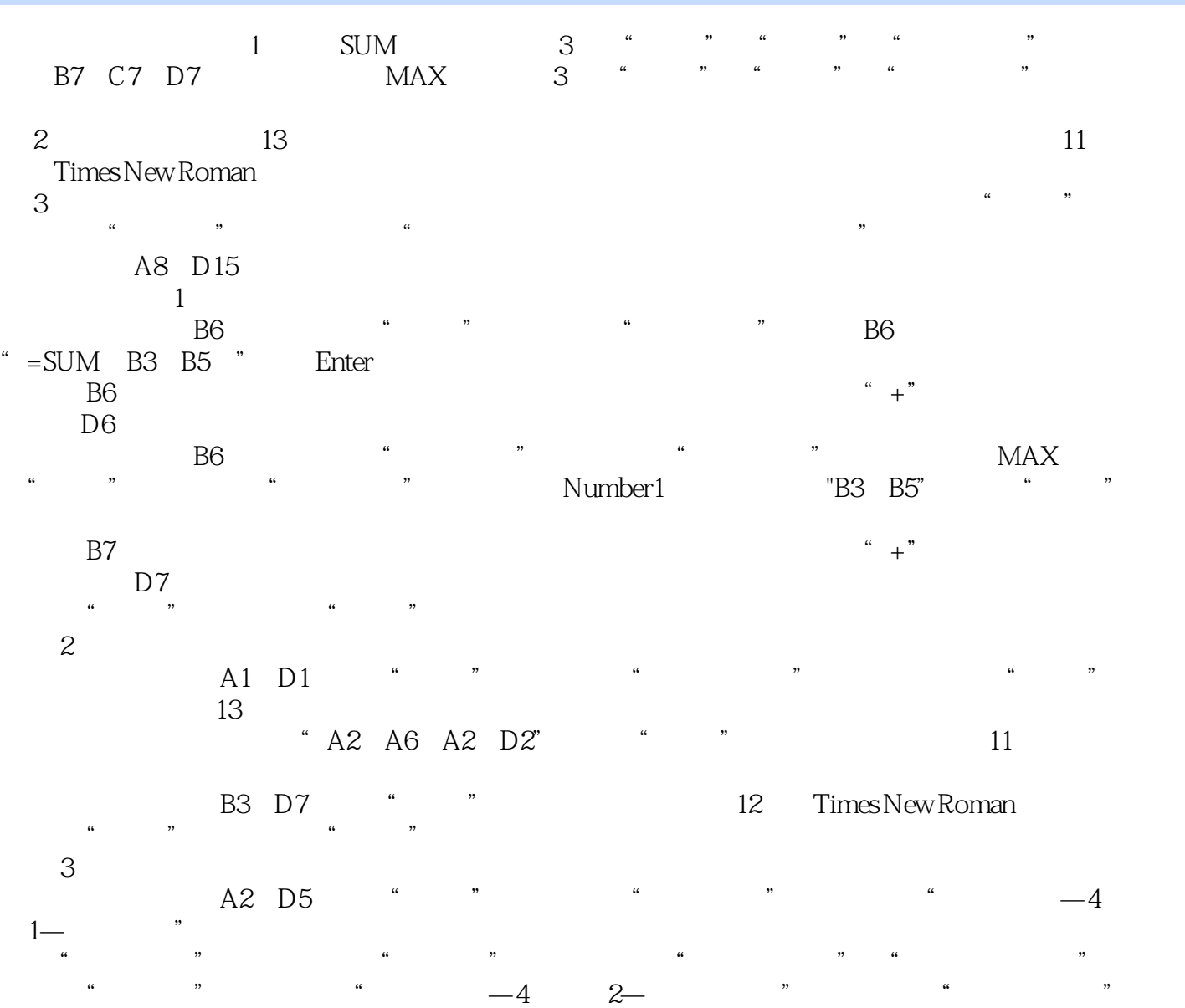

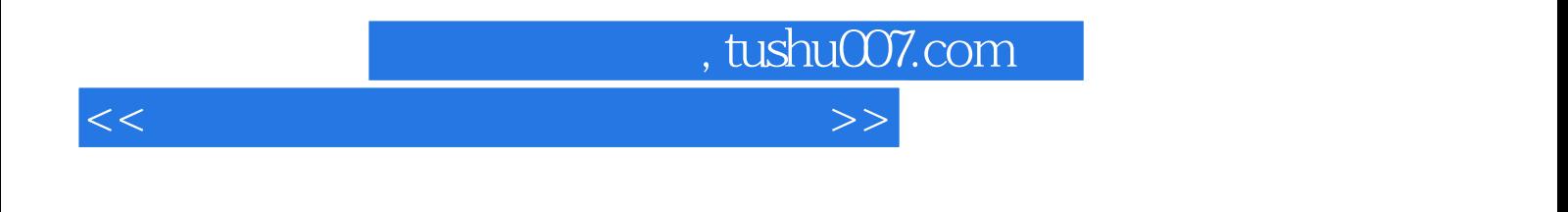

 $\sim$  1 and  $\sim$  1 and  $\sim$  1 and  $\sim$  1 and  $\sim$  1 and  $\sim$  1 and  $\sim$  1 and  $\sim$ 

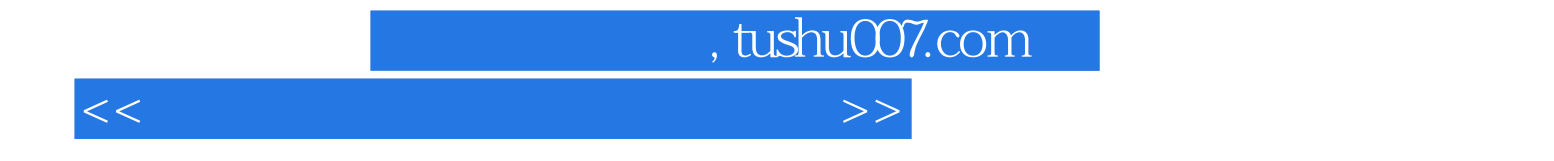

本站所提供下载的PDF图书仅提供预览和简介,请支持正版图书。

更多资源请访问:http://www.tushu007.com